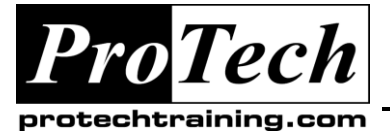

### *... to Your Success!"*

# **MOC5928 Microsoft Office Project Server 2007, Managing Projects Course Summary**

#### **Description**

This course provides students with the knowledge and skills to initiate, plan, execute, monitor and control, and close enterprise projects by using the Microsoft Office Project Server 2007 enterprise tool. This is the second course in the Microsoft Office Project 2007 Official Curriculum series and covers the Microsoft Enterprise Project Management (EPM) Solution.

#### **Objectives**

At the end of this course, students will be able to:

- Get started with Office Project Server 2007.
- Initiate projects.  $\bullet$
- Understand the project planning processes.
- Plan projects through scope and schedule  $\bullet$ management.
- Plan projects through staffing management  $\bullet$ plans.
- Plan resource assignments for projects.
- Plan projects through cost, risk, and other planning documents.

#### **Topics**

- Getting Started with Office Project Server  $\bullet$ 2007
- Initiating Projects
- Planning Projects Context and Framework
- Planning Projects Scope and Schedule Management
- Planning Projects Staffing Management Plan
- Planning Projects Resource Assignments
- Planning Projects Cost, Risk, and Other Management Plans
- Execute projects through processes, resources, and deliverables.
- Execute projects by managing timesheets and personal settings.
- Monitor and control projects by tracking task and project progress.
- Monitor and control projects through measuring project performance and reporting progress.
- Close projects.
- Executing Projects Processes, Resources, and Deliverables
- Executing Projects Managing Timesheets and Personal Settings
- Monitoring and Controlling Projects Tracking Task and Project Progress
- Monitoring and Controlling Projects Measuring Performance and Reporting Progress
- Closing Projects

#### **Audience**

This course is intended for experienced project managers and schedulers. These individuals are capable of managing projects in the Microsoft Office Project 2007 EPM environment, including project and non-project efforts, risks, issues, documents, task progress, and timesheets. These individuals should be familiar with key project management concepts and terminology found in the Project Management Institute's A Guide to the Project Management Body of Knowledge (PMBOK Guide), Third Edition, and advanced knowledge and use of Microsoft Office Project 2007.

Due to the nature of this material, this document refers to numerous hardware and software products by their trade names. References to other companies and their products are for informational purposes only, and all trademarks are the properties of their respective companies. It is not the intent of ProTech Professional Technical Services, Inc. to use any of these names generically

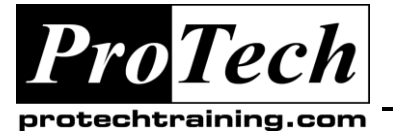

*... to Your Success!"*

## **MOC5928 Microsoft Office Project Server 2007, Managing Projects**

**Course Summary** (cont'd)

#### **Prerequisites**

Before attending this course, students must have:

- Experience using Microsoft Office Project to create project schedules  $\bullet$
- Fundamental knowledge of project management  $\bullet$
- $\bullet$ Experience with the Windows XP or Windows Vista operating system
- Experience with Microsoft Office Excel 2003
- Familiarity with the key project management concepts and terminology found in the Project Management  $\bullet$ Institute's *PMBOK Guide*, Third Edition
- In addition, it is recommended, but not required, that students have completed:
	- Course 5927: Microsoft Office Project 2007, Managing Project

#### **Duration**

Three days

Due to the nature of this material, this document refers to numerous hardware and software products by their trade names. References to other companies and their products are for informational purposes only, and all trademarks are the properties of their respective companies. It is not the intent of ProTech Professional Technical Services, Inc. to use any of these names generically

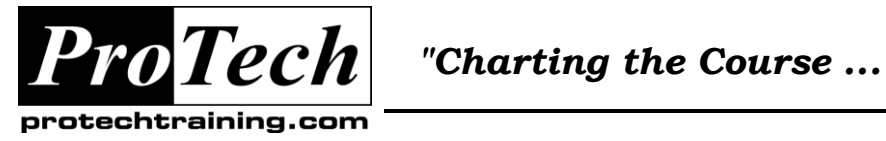

*... to Your Success!"*

**Course Title**

**Course Outline**

Due to the nature of this material, this document refers to numerous hardware and software products by their trade names. References to other companies and their products are for informational purposes only, and all trademarks are the properties of their respective companies. It is not the intent of ProTech Professional Technical Services, Inc. to use any of these names generically